San Diego CITY COLLEGE NAME:

Photo 243 Advanced Digital Photo N. David King, Instructor **Contact Contact Contact DUE**: **Grade**:

## DIGITAL SIMULATIONS

Digital photography has created a backlash among some photographers and artists and sent them back into previous technologies or even mediums for inspiration. There is a resurgence of interest in historic and alternative processes as well as in turning away from the technical world and back to older times and working with those limitations. In this assignment we will use Photoshop on a photograph to create a simulation of either a historic old technique or to simulate other styles and effects used in the darkroom or even in the fine arts.

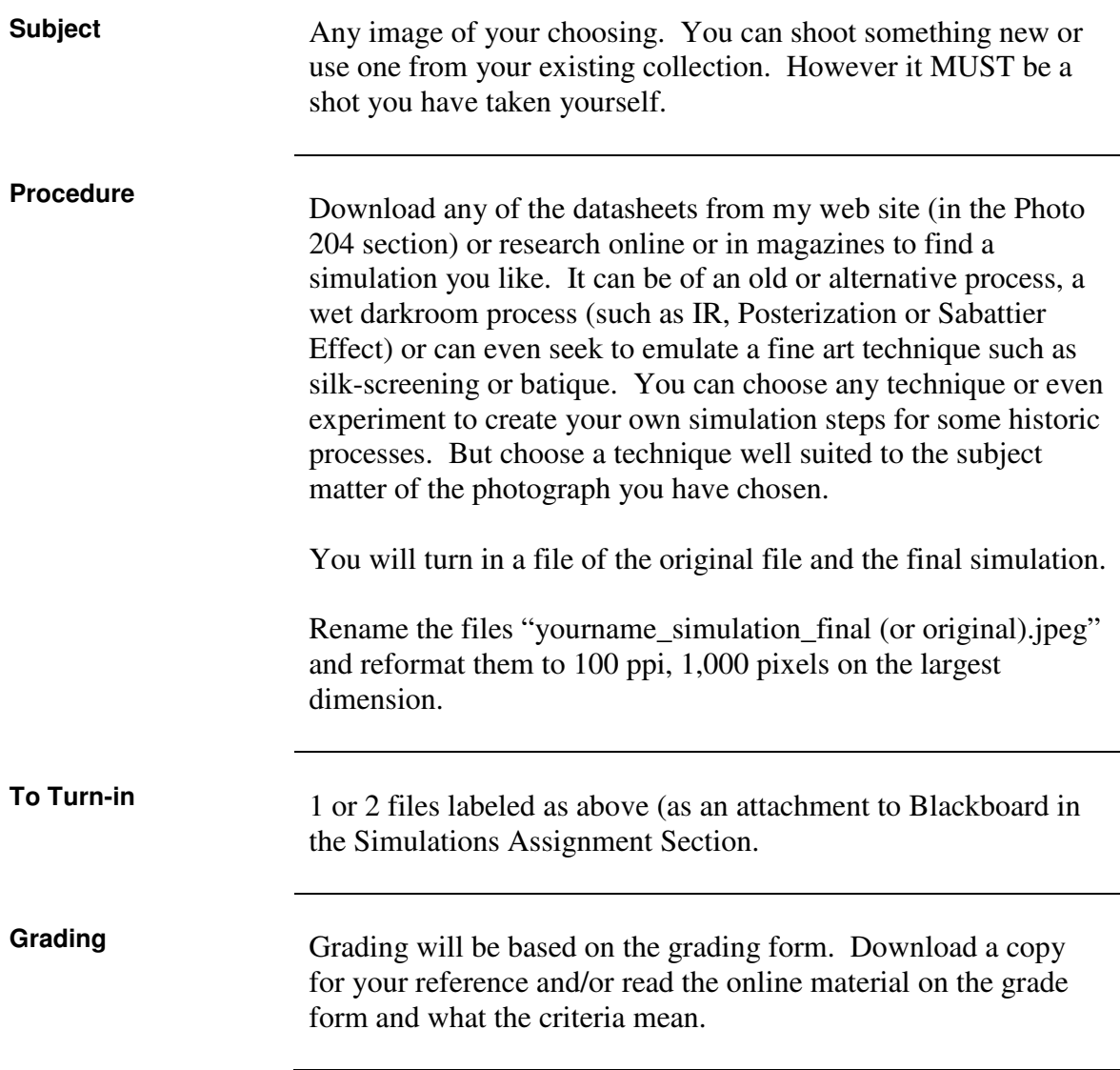